## **Matriz LED**

- [https://blog.logrocket.com/beyond-rest-using-websockets-for-two-way-communication-in-your-re](https://blog.logrocket.com/beyond-rest-using-websockets-for-two-way-communication-in-your-react-app-884eff6655f5) [act-app-884eff6655f5](https://blog.logrocket.com/beyond-rest-using-websockets-for-two-way-communication-in-your-react-app-884eff6655f5)
- <https://github.com/renat2985/rgb>
- <https://github.com/kitesurfer1404/WS2812FX>
- <https://www.sparkfun.com/sparkx/blog/2650>← super clave
- [https://hackaday.com/2018/04/21/fast-led-matrix-graphics-for-the-esp32/?utm\\_source=dlvr.it&u](https://hackaday.com/2018/04/21/fast-led-matrix-graphics-for-the-esp32/?utm_source=dlvr.it&utm_medium=twitter) [tm\\_medium=twitter](https://hackaday.com/2018/04/21/fast-led-matrix-graphics-for-the-esp32/?utm_source=dlvr.it&utm_medium=twitter)
- [https://learn.adafruit.com/category/led-matrix?guide\\_page=2](https://learn.adafruit.com/category/led-matrix?guide_page=2)
- <https://learn.adafruit.com/adafruit-neopixel-uberguide/neomatrix-library>
- <https://www.makeuseof.com/tag/weekend-project-build-giant-led-pixel-display/>
- <https://www.multi3dllc.com/led-matrix-display/>
- <https://wp.josh.com/2016/05/20/huge-scrolling-arduino-led-sign/>
- https://github.com/HobbyComponents/HCWS2812/blob/master/examples/HCWS2812\_Message [Display\\_Example/HCWS2812\\_Message\\_Display\\_Example.ino](https://github.com/HobbyComponents/HCWS2812/blob/master/examples/HCWS2812_Message_Display_Example/HCWS2812_Message_Display_Example.ino)
- <https://github.com/debsahu/NeoAnimationFX>
- <https://github.com/toblum/McLighting/blob/master/Arduino/McLighting/McLighting.ino>
- [https://learn.adafruit.com/guggenhat-bluetooth-le-wearable-neopixel-marquee-scrolling-led-hat](https://learn.adafruit.com/guggenhat-bluetooth-le-wearable-neopixel-marquee-scrolling-led-hat-display/code)[display/code](https://learn.adafruit.com/guggenhat-bluetooth-le-wearable-neopixel-marquee-scrolling-led-hat-display/code)
- <https://github.com/AaronLiddiment/LEDText/wiki/1.Setting-Up>
- <https://github.com/AaronLiddiment/LEDSprites/wiki/5.Defining-Sprite-Image-Data>
- <https://github.com/kitesurfer1404/WS2812FX>
- <http://blog.hobbycomponents.com/?p=384>
- <https://www.brainy-bits.com/arduino-16x16-matrix-frame/>
- [https://sourceforge.net/projects/lcd-image-converter/?source=typ\\_redirect](https://sourceforge.net/projects/lcd-image-converter/?source=typ_redirect)
- <https://www.brainy-bits.com/create-arduino-array-from-pictures/>
- <https://www.youtube.com/watch?v=jkg7T7jlIzU>
- [https://www.youtube.com/watch?v=o6\\_UYb6I4x4](https://www.youtube.com/watch?v=o6_UYb6I4x4)
- [https://old.reddit.com/r/javascript/comments/8yiujv/lowjs\\_brings\\_nodejs\\_to\\_microcontrollers\\_firs](https://old.reddit.com/r/javascript/comments/8yiujv/lowjs_brings_nodejs_to_microcontrollers_first/) [t/](https://old.reddit.com/r/javascript/comments/8yiujv/lowjs_brings_nodejs_to_microcontrollers_first/)
- <https://github.com/neonious>

From: <https://wiki.unloquer.org/> - Permanent link: **[https://wiki.unloquer.org/personas/brolin/proyectos/agentes\\_calidad\\_aire/kits/matrizled](https://wiki.unloquer.org/personas/brolin/proyectos/agentes_calidad_aire/kits/matrizled)**

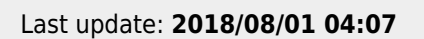

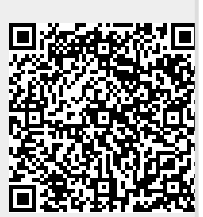